## Getting your journal indexed and increase its impact and visibility

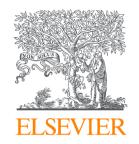

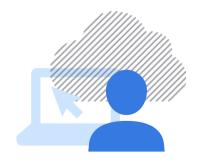

Krzysztof Szymański Katarzyna Gaca-Zając Bartłomiej Więckowski Elsevier

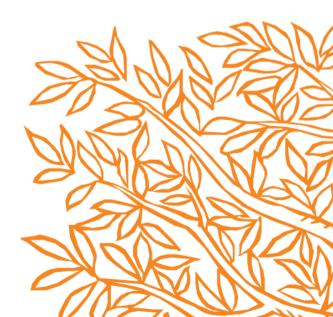

## Program

10:00-10:10 Challenges for journal editors (share your view)

10:10-10:40 Citation index criteria, its content policies and answering questions

10:40-11:05 Ways to improve the international visibility & impact of your journals

11:05-11:30 Journal metrics and how to use bibliometric tools for editors

11:30-12:00 Q&A Session (please use "Ask a question" function during seminar)

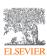

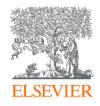

# Journal indexation criteria and content policies

Kasia Gaca-Zajac, PhD Eng Senior Customer Consultant for Central-Eastern Europe Elsevier

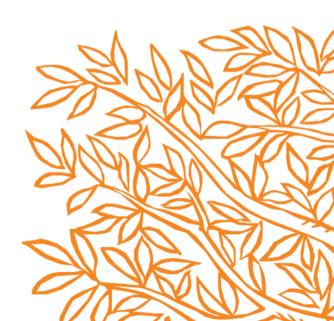

## Why is it worthwhile to have your journal indexed?

- Increased visibility and readership of the journal
- Facilitated access to good, international authors and reviewers
- Facilitated international collaboration expand your editorial or scientific board, publish high quality special issues

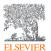

### What does Scopus include?

- Scopus indexes journals published by more than 5000 international publishers in more than 40 languages
- Every journal indexed in Scopus is carefully evaluated by an independent board of experts.
- The Content Selection and Advisory Board (CSAB) is an independent board of subject experts from all over the world.
- Comprised of 17 Subject Chairs.
- Board members are chosen for their expertise
   in specific subject areas and publishing

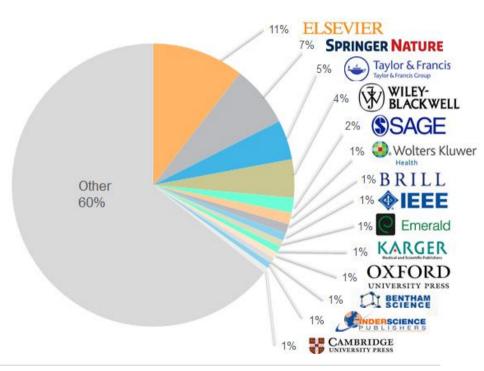

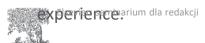

## What journals is the CSAB looking for?

- Set of requirements was designed to reflect the best practices in scholarly publishing
- Scopus wants to include the following sources:
  - With high quality and original content
  - Well edited and with longevity
  - Focused upon their roots and subject area(s)
  - Which make a significant, measurable and valued contribution to its target audience and subject area
  - Which are international/global in outlook but also valuable locally
  - Which are honest, ethical and focused on high quality and standards

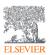

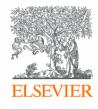

## Journal submission and evaluation

### How to apply to have a journal indexed Scopus?

- Submissions are welcome all year long
- The following people can submit a journal for evaluation:
  - Publisher
  - Editor-in-Chief or the managing editor
  - Member of the editorial board (upon agreement with E-in-Ch)
- Before submitting the journal, ensure that the minimum criteria are fulfilled
- Journals can be submitted using the form:

http://suggestor.step.scopus.com/suggestTitle/step1.cfm

After a submission is received, a tracking ID is given and it can be used to track progress:
 <a href="http://suggestor.step.scopus.com/progressTracker/">http://suggestor.step.scopus.com/progressTracker/</a>

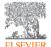

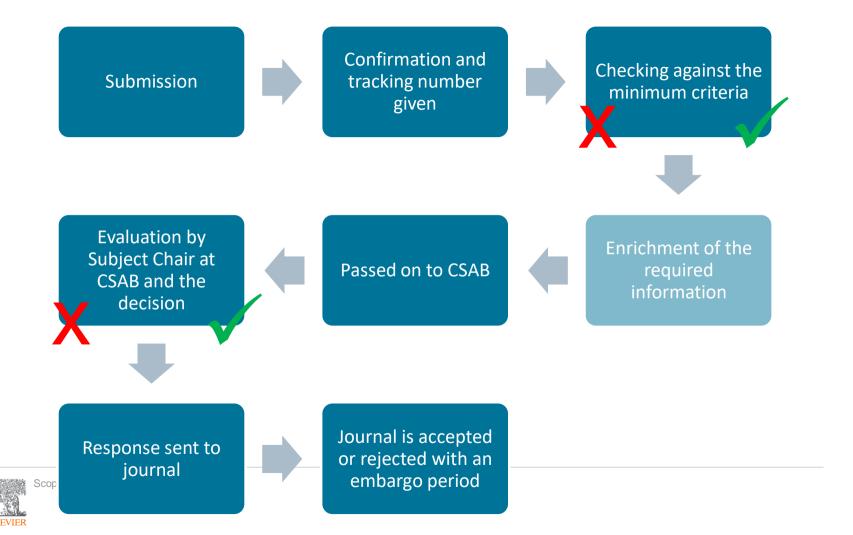

#### The Golden Rule

Always check if your journal fulfils the minimum criteria before submission

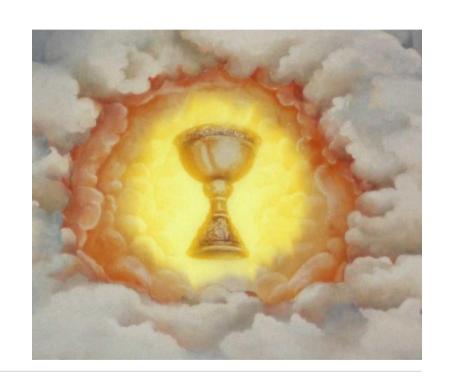

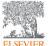

## Eligibility criteria

- Peer review in place
- >2 years and a registered ISSN
- English language: title, abstracts, keywords and journal website
  - Roman script references
  - On-line access to journal content
  - Publishing Ethics and Malpractice Statement

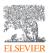

#### Journal Policy

- Convincing editorial policy
- Type of peer review
- Diversity in geographical distribution of editors\*
- Diversity in geographical distribution of authors\*

\* - must be in line with the title, policy, subject and scope of the journal

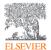

#### Content

- Academic contribution to the field
- Clarity of abstracts
- Quality of and conformity to the stated aims and scope of the journal
- Readability of articles

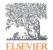

#### **Journal Standing**

- Citedness of journal articles in Scopus
- Editor standing

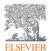

**Publishing Regularity** 

 No delays or interruptions in the publication schedule

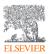

#### Online Availability

- Full journal content available online
- English language journal home page available
- Quality of journal home page

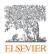

#### The Decision

- The decision is the audited and sole responsibility of the Subject Chair of the CSAB. <u>Elsevier is not involved at all.</u>
- Overall, CSAB decides if the journal is suitable for accession to Scopus now, or at a reasonable interval in future, subject to evidence of improvement and response to CSAB recommendations and advice.
- Acceptance: journal listed with all fitting past content uploaded
- Rejection: qualified by option of resubmission in several months or up to 5 years, rarely never (but it happens)
- Both rejection and acceptance notices are accompanied by advice on strong aspects of the journal, as well as on its improvement
- Appeals are possible on procedural grounds and if submitted within 6 weeks

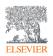

Ways to improve the international visibility & impact of your journals

Lessons from self-published journals

Krzysztof Szymański

Research Intelligence Manager

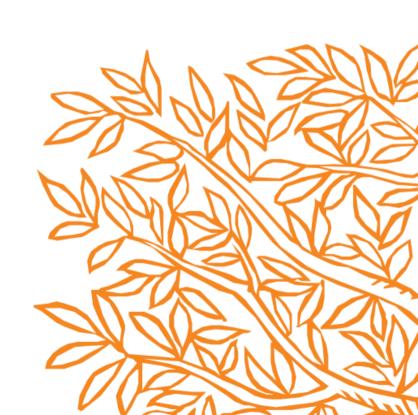

## Common Challenges: Does this sound

How can I improve my journal's quality?

How do I get more global visibility for my journal?

How can I recruit more submissions?

I need to speed up the peer review process.

I don't know what impact my journal is having.

What are the requirements for getting indexed?

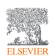

Any other?

## Three key factors for success

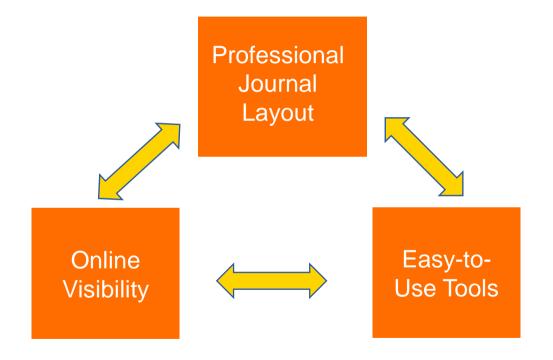

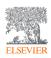

#### **Professional journal layout**

#### Your journal creates its own galactic

Articles Comments Data Multimedia Readership metrics Impact data

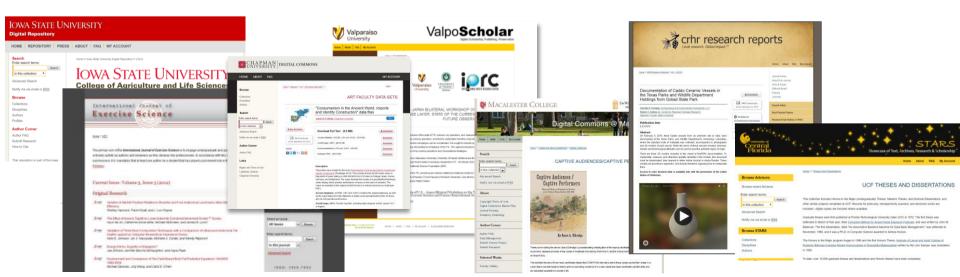

## What every journal site should have

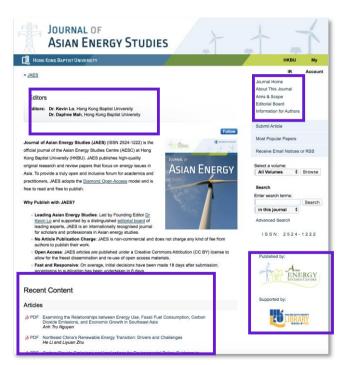

- Easily navigable site in English at least as option
- Clear statement of mission and focus
- Instructions for authors
- People behind the journal
- Content available online
- Publishing ethics statement

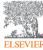

#### Meet technical and basic criteria of selective indexes like Web of

Science, Scopus, PubMed, and DOAJ Category Criteria **Technical Compliance** Peer-reviewed content English title, abstracts and keywords References in Roman script Basic Criteria Regular publication with ISSN Public publishing ethics statement **Advanced Criteria** Convincing editorial policy Type of peer review Journal Policy Diversity in geographical distribution of editors Diversity in geographical distribution of authors Academic contribution to the field Clarity of abstracts Content Quality of and conformity to the stated aims and scope of the journal Readability of articles **/** Citedness of journal articles Journal Standing Editor standing Publishing Regularity No delays or interruptions in the publication schedule ~ Full journal content available online Online Availability English language journal home page available Quality of journal home page

#### It ALL starts here

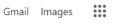

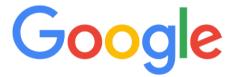

Q Search Google or type a URL

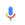

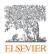

## Discoverability on the Open Web

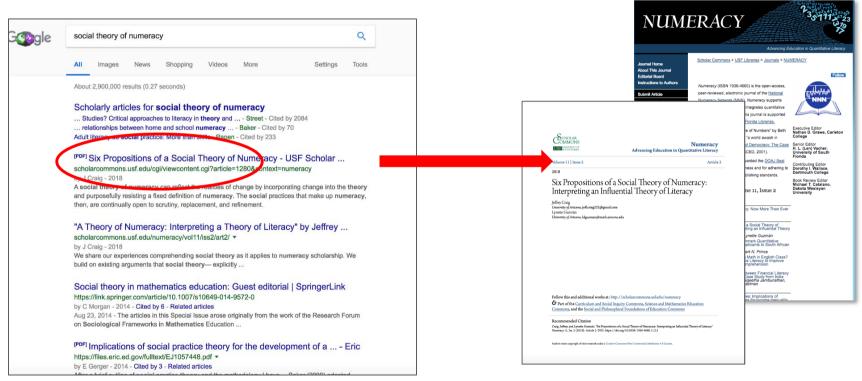

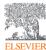

## **Indexing Compliance**

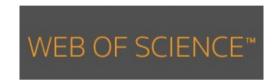

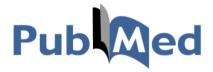

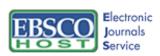

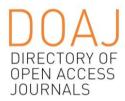

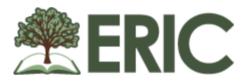

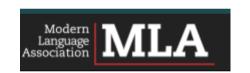

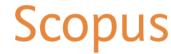

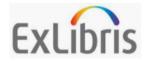

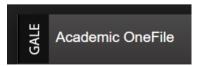

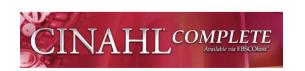

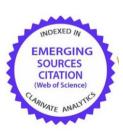

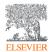

#### Open access – be part of the Network

- Is your journal in Open Access?
- This maximizes discoverability of the works
- "Digital Commons
   Network": one of the
   largest OA sites in the
   world with over 3.6M
   full-text articles

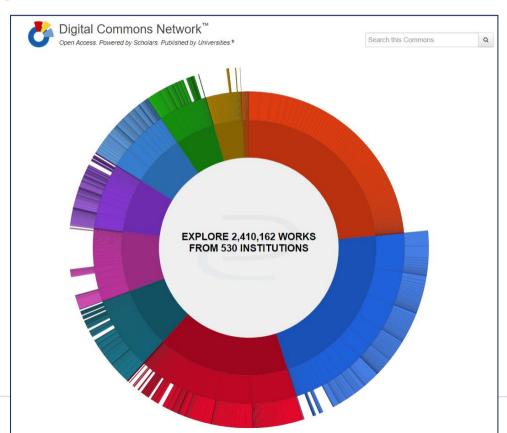

#### Automate your processes

Speed up the editorial and review process

Fully Customizable Workflows

Double and single blind

Unique editor views

Multiple roles for editors

Automated reminders

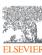

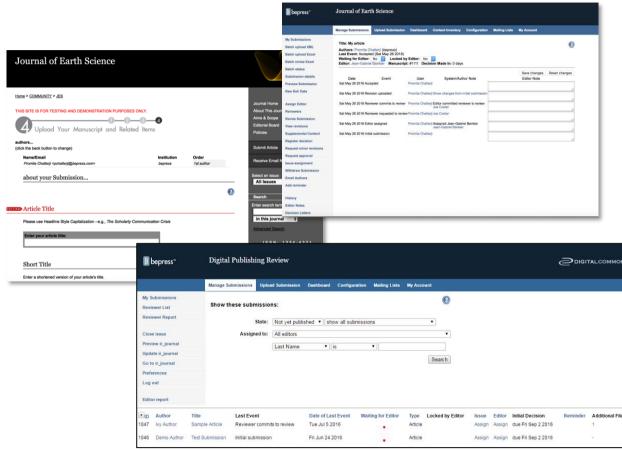

Where do your readers come from? https://dashboard.bepress.com/?siteKey=1759512#/ Iowa State University Digital Repository Showing: # Jul 30, 2018 - Oct 28, 2018 ▼ All Works Works: T Dashboard Filters Save & Share ✓ Include collected content  $\leftarrow$ ec 14. 2007 - Jul 17. 2019 -37,887 Institutions T Dashboard Filters ☑ Include collected content Organization [3%] Government [3%] Military [0%] Library [0%] 0 2 4 44% dil Filter by type: Commercial Show 10 ▼ entries Search: Export Name **♦** Type • Downloads -> Byteplex Ltd. Commercial 36067 > London Wires Ltd Commercial 11989 > Purple Rain Commercial 2691 > Oddstreak B.V. Commercial 1974 > Chief Cyber Security B.V. Commercial 1962 + > Facebook Inc. Commercial 1432 Map data ©2019 Terms of Use Available data: 12/16/2014 to 07/17/2019 Feb 09 Apr 10 Nov 10 Jun 11 Jan 12 Aug 12 Mar 13 Oct 13 Dec 14 Jul 15 Feb 16 Sep 16 Apr 17 Nov 17 Jun 18

All Time: 12/20/2007 to 07/17/2019

## Share your visibility story

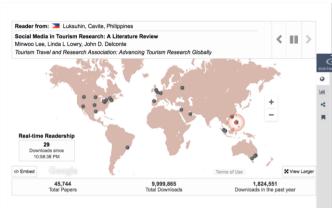

Real-time downloads maps show global readership

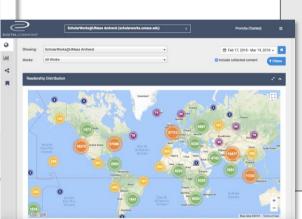

Editor and Author Dashboards with granular data and reporting features

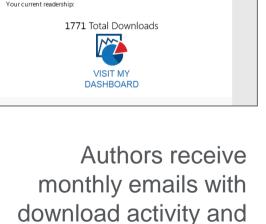

their own dashboard

readershipreport

Dear Author,

From: Digital Commons and Journal of

Librarianship and Scholarly Communication

You had 15 new downloads in July 2015 across your 51 papers in Digital Commons and Journal of Librarianship and Scholarly Communication.

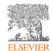

#### **Maximizing impact**

- Institutions may have other ways of showing the impact of its research: downloads on publisher websites, citations, etc.
- But an institution can still <u>maximize</u> its impact by sharing the content
- In this example, an article from Utah State has 200 downloads on the IEEE site
- The <u>same</u> article has 500+ more downloads on its Digital Commons site

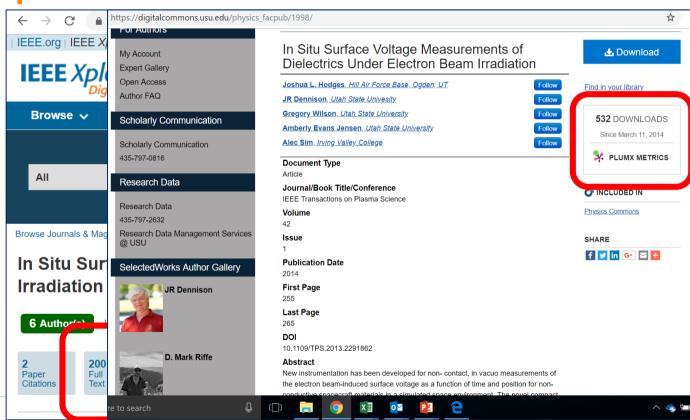

## Thank You!

Krzysztof Szymański

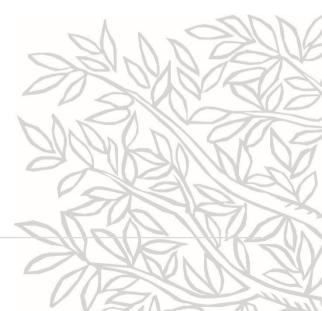

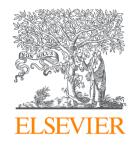

## Journal metrics and how to use bibliometric tools for editors

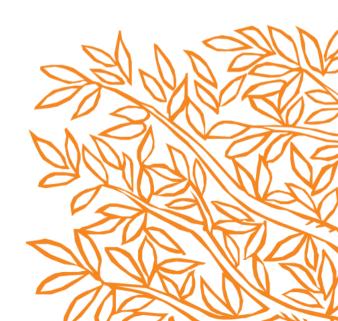

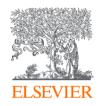

## Journal metrics and how to use

#### bibliometric tools for editors

Kasia Gaca-Zajac, PhD Eng Senior Customer Consultant for Central-Eastern Europe

Bartłomiej Więckowski Research Intelligence Customer Consultant

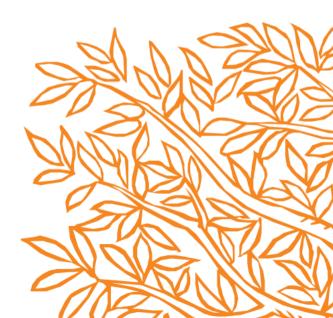

## Golden Rules for using bibliometrics

When used correctly, research metrics together with qualitative input give a balanced, multi-dimensional view for decision-making

Always use **both qualitative** and quantitative input into

Always use more than one research metric as the **quantitative** input

your decisions

Scopus: how to choose a good journal wisely?

#### Bibliometric indicators: a basket of metrics

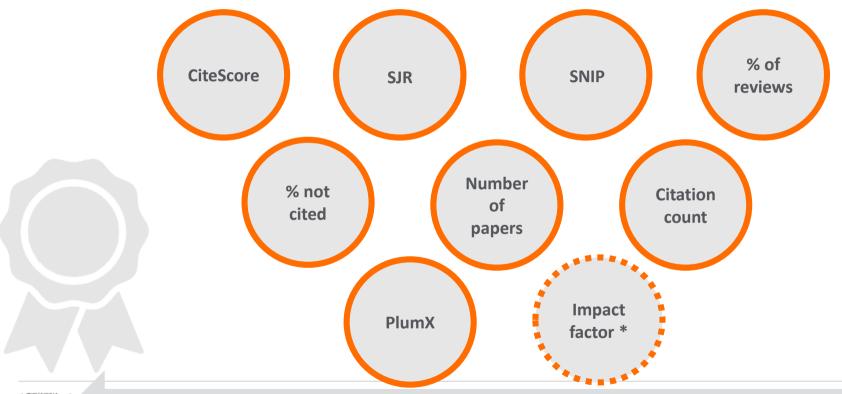

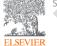

Use these over time: Scopus Compare Source tool

#### CiteScore

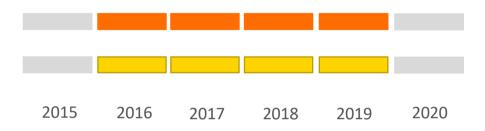

$$CiteScore\ 2019 = \frac{Citations\ between\ 2016\ and\ 2019}{Documents\ published\ between\ 2016\ and\ 2019}$$

- This metric counts the citations received in past 4 years to articles, reviews, conference papers,
   book chapters and data papers published in the same timeframe, and divides this by the number of publications published in these 4 years.
- The same documents are included in the nominator and denominator.
- The value depends on the discipline.
- Currently more than 24k journals and more than
   700 book series have CiteScore.

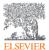

Elsevier: seminarium dla redakcji

### SNIP – Source Normalized Impact per Paper

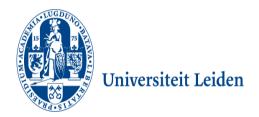

- Developed by CWTS, **University of Leiden** in The Netherlands.
- Measures **contextual citation impact** by weighting citations based on the **total number of citations in a subject field**.
- The **impact** of a single **citation** is given **higher value** in subject **areas** where citations are **less likely**, and vice versa.
- It's a **normalized parameter**, thus it allows to compare journals **across disciplines**.

## SJR – SCImago Journal Rank

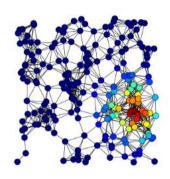

- Developed by SCImago, Spain.
- A **prestige metric** that can be applied to journals, book series and conference proceedings.
- It bases on the **eigenvector network theory** nodes may have different "value" or "weight".
- With SJR, the **subject field**, **quality and reputation** of the journal have a **direct effect** on the **value of a citation**.

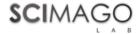

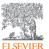

## What should you remember when using metrics?

- Review articles are typically cited more often than original research articles (of course, there are exceptions!). Journals which publish more reviews may have higher citation-based metrics and that is why it is important to check the share of review articles published in a journal.
- Self-citations to a journal are a natural occurrence but may also be extorted or
  procured by the editors in order to boost citation-based metrics (a highly
  unethical conduct!). Large and popular journals usually have a large share of selfcitations; this also applies to journals from narrow disciplines.

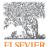

## What should you remember when using metrics?

- In case of **small journals**, you should use all metrics with caution, as they may not be objective and may be distorted. Caution is advised when using bibliometric parameters for evaluation of journals with less than 50 papers (according to CWTS from University of Leiden).
- **Distribution of citations across papers** is also important. All bibliometric parameters represent average values, therefore when choosing a journal it is best to review the list of articles and their citation counts. A significant disproportion in citation distribution is a warning sign.

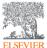

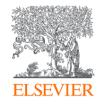

## Using metrics in Scopus

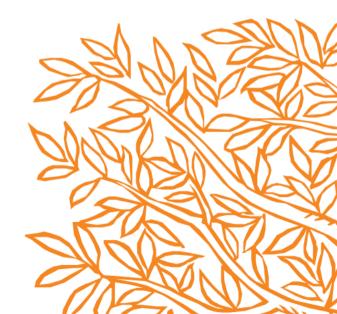

#### SciVal in a nutshell

SciVal provides access to the research performance of over 18,000 research institutions and their associated researchers from more than 230 nations worldwide

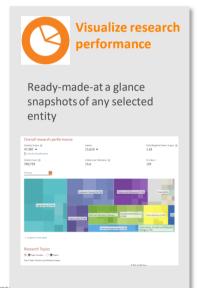

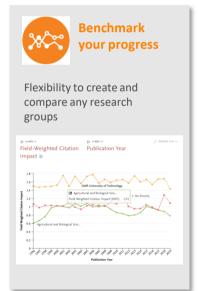

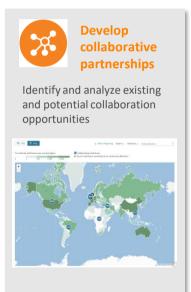

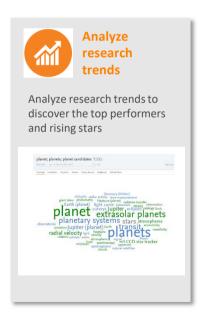

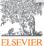

#### Which data sources feed into SciVal?

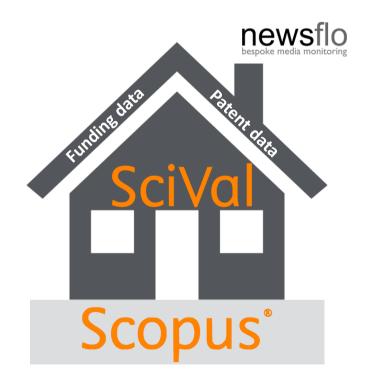

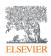

## Metrics available in SciVal by metric theme

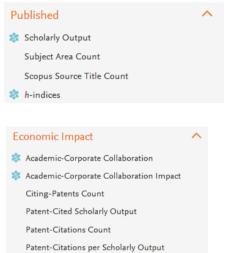

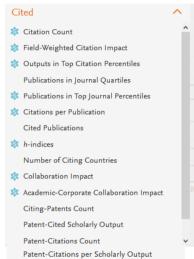

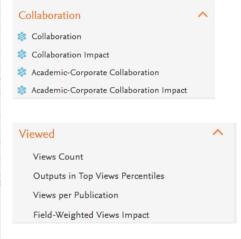

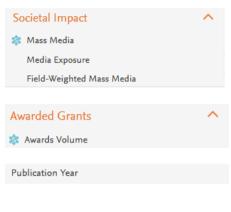

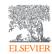

#### Metrics available in SciVal in other themes

| Metric theme       | Metric sub-theme                     | Metrics in SciVal                                                                                                    |
|--------------------|--------------------------------------|----------------------------------------------------------------------------------------------------|
| A. Funding         | Awards                               | Awards Volume                                                                                                    |
| B. Outputs         | Productivity of research outputs     | Scholarly Output      Number, Type and Growth     Subject Area Count                                                                                                    |
|                    | Visibility of communication channels | Publications in Top Journal Percentiles                                                                                                    |
| C. Research Impact | Research influence                   | <ul> <li>Citations Count</li> <li>Field-Weighted Citation Impact</li> <li>Outputs in Top Citations         Percentiles</li> <li>Citations per publication</li> <li>Cited publications</li> <li>In-indices</li> <li>Number of citing countries</li> <li>Views Count</li> <li>Outputs in Top Views         Percentiles</li> <li>Views per Publication</li> <li>Field-Weighted Views         Impact</li> </ul> |
|                    | Knowledge transfer                   | Academic-Corporate Collaboration     Citing-Patents Count     Patent-Cited Count                                                                                                    |
| D. Engagement      | Academic network                     | Collaboration      Collaboration Impact                                                                                                    |
|                    | Non-academic network                 | Academic-Corporate Collaboration      Academic-Corporate Collaboration Impact                                                                                                    |
|                    | Expertise transfer                   | Academic-Corporate Collaboration      Citing-Patents Count     Patent-Cited Count                                                                                                    |
| E. Societal Impact | Societal Impact                      | Academic-Corporate     Collaboration      Citing-Patents Count     Patent-Cited Scholarly Output     Patent-Citations Count     Mass Media      Media Exposure     Field-Weighted Mass Media                                                                                                    |

#### Research Metrics Guidebook

This comprehensive metrics guidebook is intended to be a straightforward, practical companion for you to find the right metrics to meet your objectives.

- Understanding metrics
  - Scopus as data source
- Selection of appropriate metrics
  - What affects their values, besides performance?
- For each metric
  - · Situations in which they are useful
  - When to take care and how to address short-comings
  - Worked examples

Download for free

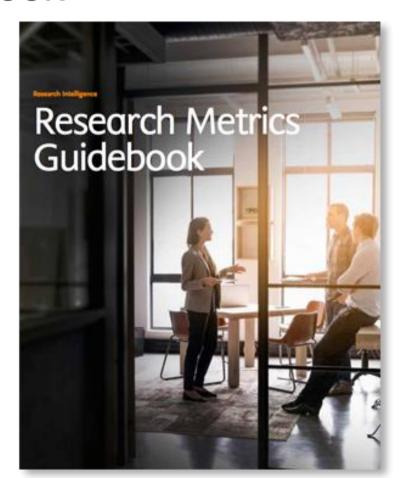

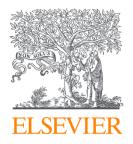

#### **Questions and Answers**

#### All answers can be found in Attachments

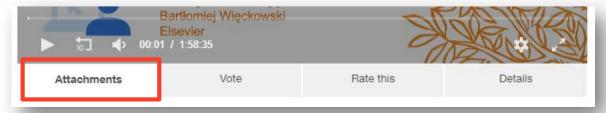

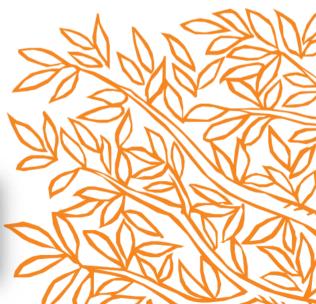

## Let's stay in touch

Krzysztof Szymański k.szymanski@elsevier.com

Katarzyna Gaca-Zając k.gaca-zajac@elsevier.com

Bartłomiej Więckowski b.wieckowski@elsevier.com

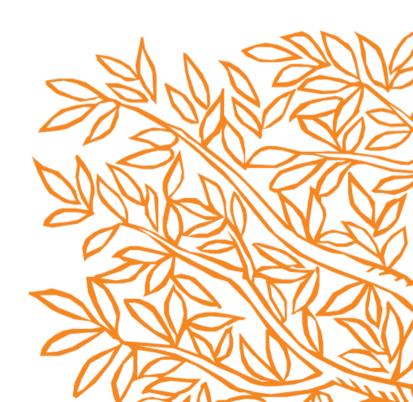

# Thank you

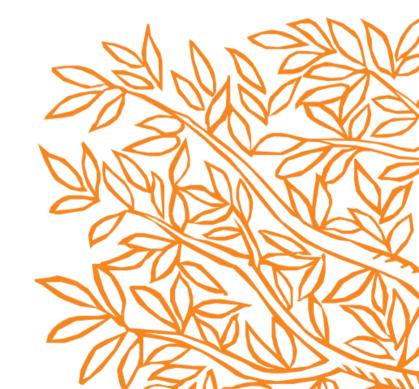